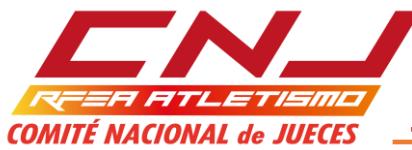

#### **INSTRUCCIONES UTILIZACIÓN DEL ARCHIVO CLASIFICACIÓN - SALTOS HORIZONTALES Y LANZAMIENTOS**

El archivo CLASIFICACIÓN - Saltos Horizontales y Lanzamientos, está desarrollado en Excel, como una Hoja de Cálculo habilitada para Macros.

Las Macros que contiene nos van a permitir una serie de funcionalidades que no estarán disponibles si no se habilitan. Por defecto, al abrir el archivo, estarán deshabilitadas, por lo tanto, el primer paso es habilitarlas.

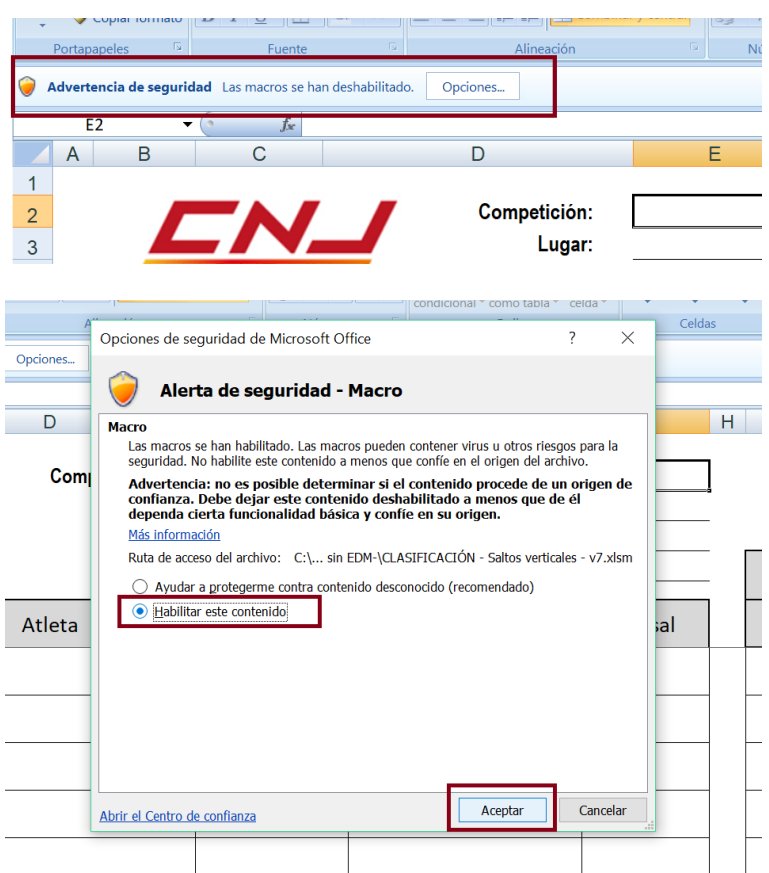

Si no habilitamos las macros, la hoja va a funcionar correctamente, lo único que ocurrirá es que cuando intentemos obtener, a través de los botones que contiene, las funcionalidades para las que están concebidos, éstas no se obtendrán.

El archivo es un libro que, para el usuario final, tiene visibles tres hojas activas: INSCRIPCIÓN, RECOGIDA DE DATOS y HOJA DE CAMPO.

#### En la hoja **INSCRIPCIÓN**:

- $\checkmark$  Introduciremos los datos de la competición: Nombre de la misma, lugar de celebración, prueba que se celebra, fecha y hora.
- $\checkmark$  Los datos de los participantes (un mínimo de uno y un máximo de noventa y nueve): Licencia, nombre del atleta, año, club y dorsal.

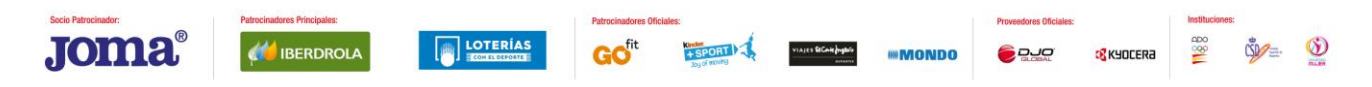

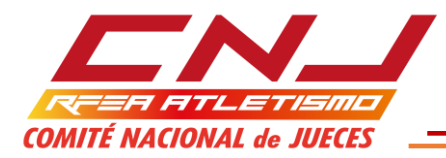

## En la **RECOGIDA DE DATOS**

A la RECOGIDA DE DATOS se trasladan automáticamente los datos introducidos previamente en la hoja INSCRIPCIÓN. En esta hoja no se ven datos de la competición y del atleta sólo vemos su nombre y dorsal. Los datos completos se trasladan a la HOJA DE CAMPO.

Cualquier modificación que se desee hacer, habrá que hacerla en la hoja INSCRIPCIÓN. En la hoja RECOGIDA DE DATOS, directamente, no se permitirá.

La hoja RECOGIDA DE DATOS, habilita tantas líneas (desde una hasta noventa y nueve) como atletas haya inscritos según los datos de inscripción. Hay que tener en cuenta que basta que se adjudique un DORSAL para que se habilite una línea, aunque el resto de datos de la inscripción no estén rellenos.

En la RECOGIDA DE DATOS, se van a ir registrando los intentos que los atletas van realizando a lo largo del desarrollo del concurso y nos va a ir permitiendo su seguimiento en tiempo real, es decir, en cada momento vamos a ir teniendo la mejor marca de cada atleta y cuál es su puesto.

Es el equivalente a una hoja de papel en blanco, así que podemos introducir incongruencias, por tanto, siempre hemos de ser vigilantes de introducir datos conforme a norma (exactamente igual que cuando hacemos un seguimiento en papel), si bien, en esta hoja de cálculo contamos con una serie de ayudas:

 $\checkmark$  Cuando hay más de ocho atletas en el concurso, cuando un atleta no esté en posesión de una de las ocho mejores marcas en los tres primeros intentos, las celdas reservadas para registrar sus tres últimos intentos, se sombrearán a gris oscuro. Con ello, en cualquier momento del concurso, sabremos si un atleta está dentro o no de la mejora.

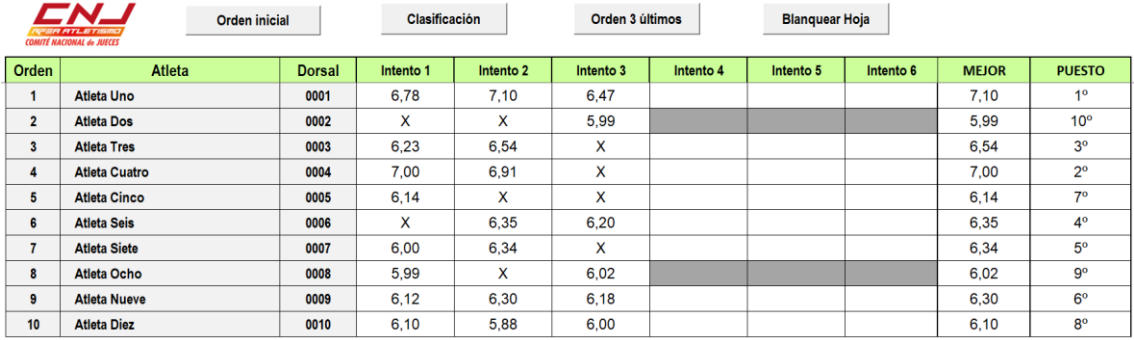

## En la **HOJA DE CAMPO**

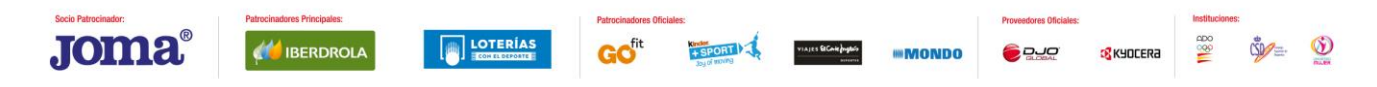

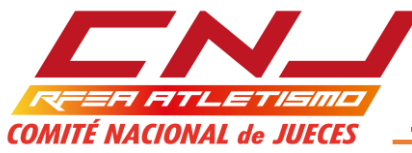

La HOJA DE CAMPO recoge los datos de las hojas INSCRIPCIÓN y RECOGIDA DE DATOS y es la hoja del concurso que se puede imprimir y archivar.

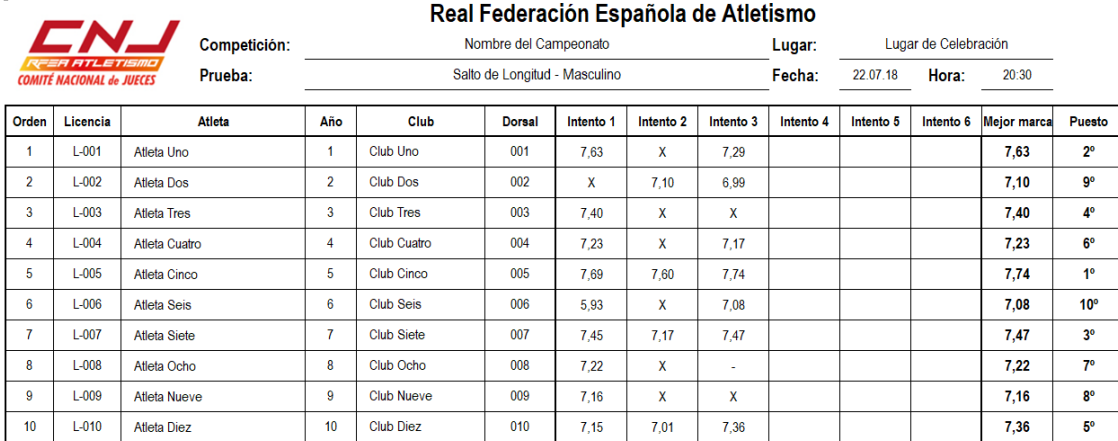

# **MACROS**

Una vez se van introduciendo los datos del concurso, en la hoja RECOGIDA DE DATOS, en la parte superior, existen habilitados hasta cuatro botones con utilidades que nos sirven de ayuda:

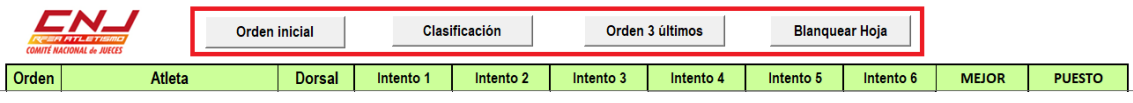

#### **Orden 3 últimos**

Para poder establecer el orden en el que se deben disputar los tres últimos intentos de la competición, contamos con las macros ORDEN 3 ÚLTIMOS.

El botón ORDEN 3 ÚLTIMOS, cubre todos los posibles supuestos:

- Inscripción de ocho atletas o menos.
- Inscripción de más de ocho atletas pasando a la mejora ocho atletas.
- Inscripción de más de ocho atletas pasando a la mejora menos de ocho atletas (menos de ocho atletas consiguen una marca válida tras las tres primeras rondas).
- Inscripción de más de ocho atletas pasando a la mejora más de ocho atletas (existe un empate perfecto para la octava plaza).

Los atletas con derecho a realizar los tres últimos intentos aparecen en la parte superior de la hoja, en orden inverso a su clasificación y los atletas sin derecho a ello, si los hubiera, aparecen en la parte inferior de la hoja, según su puesto, con las celdas habilitadas para los tres últimos intentos sombreadas en gris oscuro.

*Supuesto 1*: Inscripción de ocho atletas o menos. Contemplamos el supuesto de que algún atleta, al finalizar la tercera ronda, no tenga registrada ninguna marca válida.

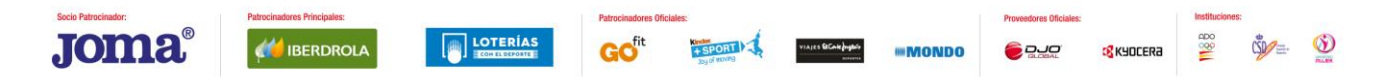

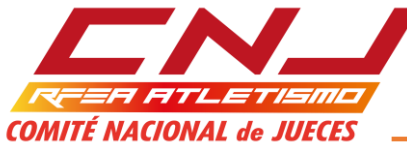

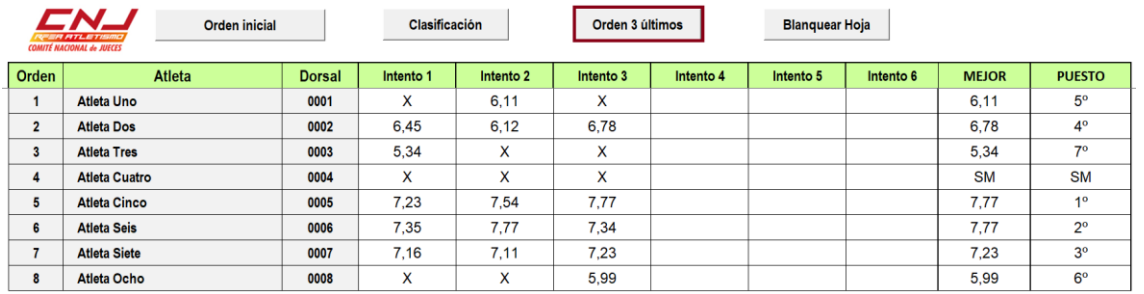

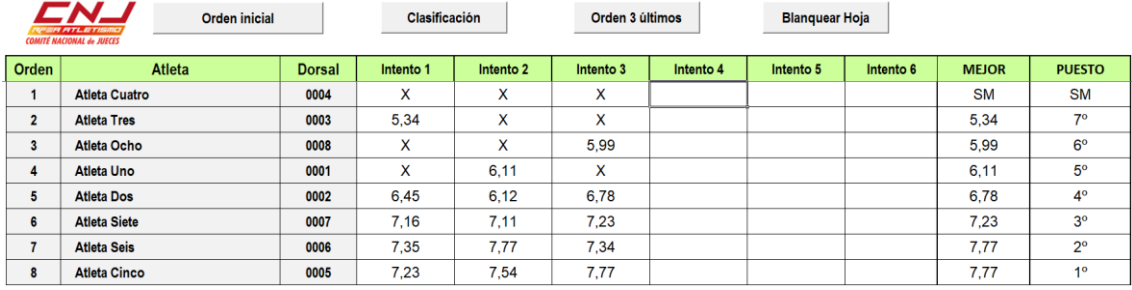

*Supuesto 2*: Hay inscritos más de ocho atletas y, de forma efectiva son ocho los atletas que pasan a la mejora (si hay empates para la octava mejor marca, se pueden deshacer aplicando los criterios de desempate).

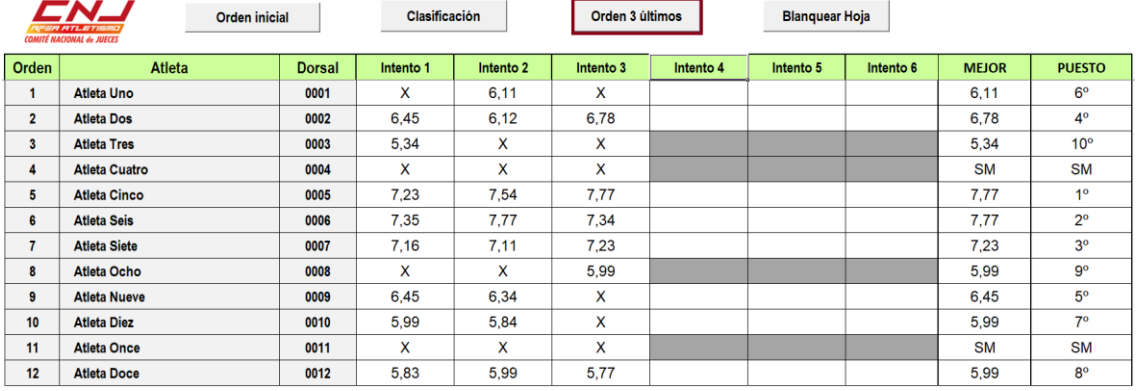

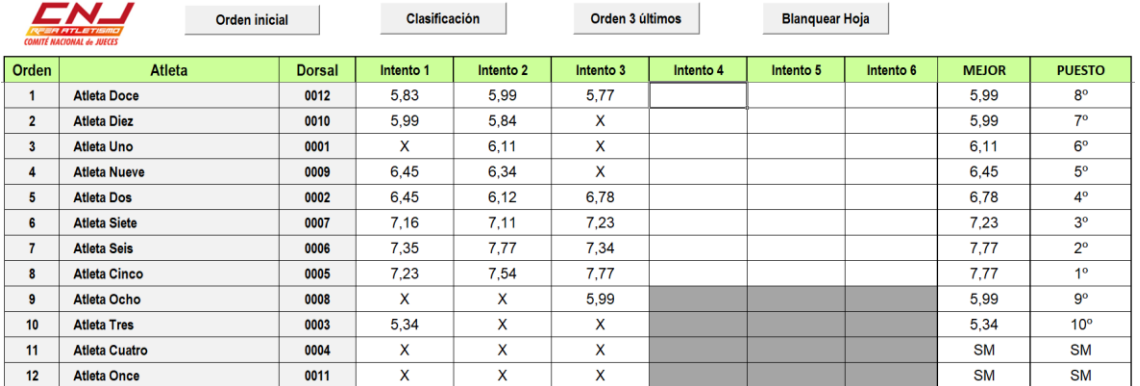

*Supuesto 3:* Hay más de ocho atletas inscritos, pero, finalmente, a la mejora pasan menos de ocho atletas porque, al término de la tercera ronda, menos de ocho atletas tienen registrada una marca válida.

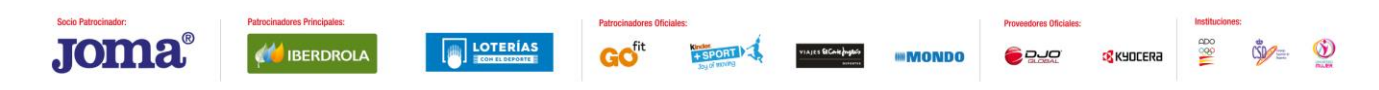

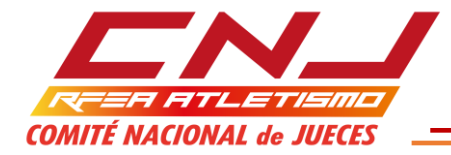

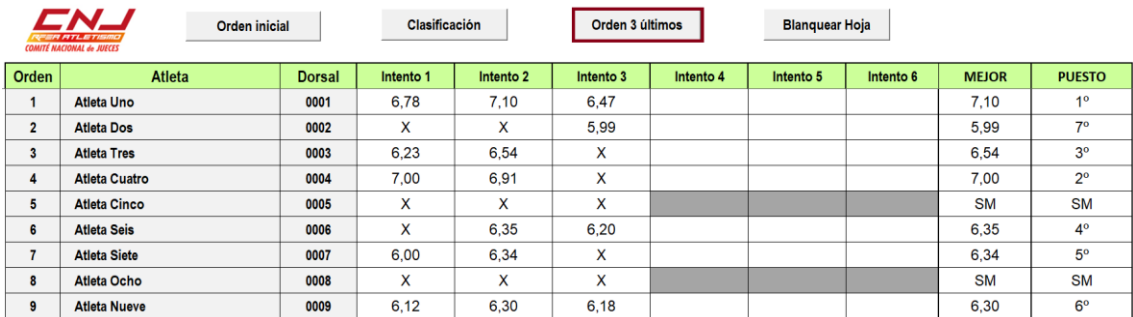

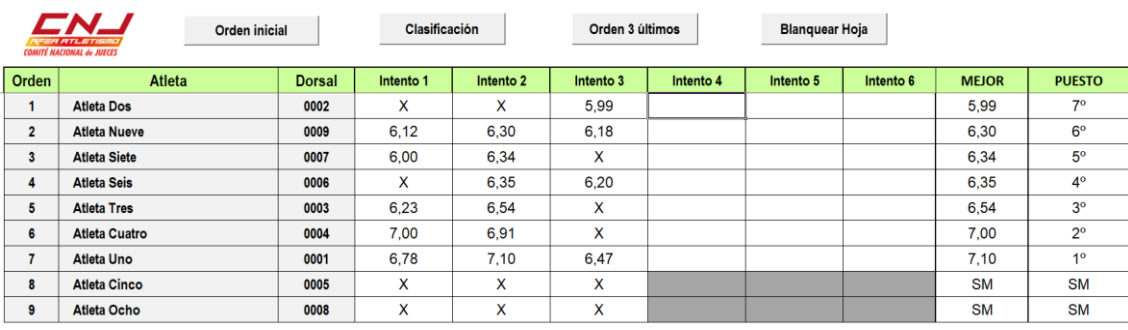

*Supuesto 4:* Hay más de ocho atletas inscritos y, finalmente, a la mejora pasan más de ocho atletas debido a que, al finalizar la tercera ronda, hay un empate entre dos o más atletas para la octava plaza, empate que es perfecto (no se puede deshacer utilizando los criterios establecidos en el R.I.A.).

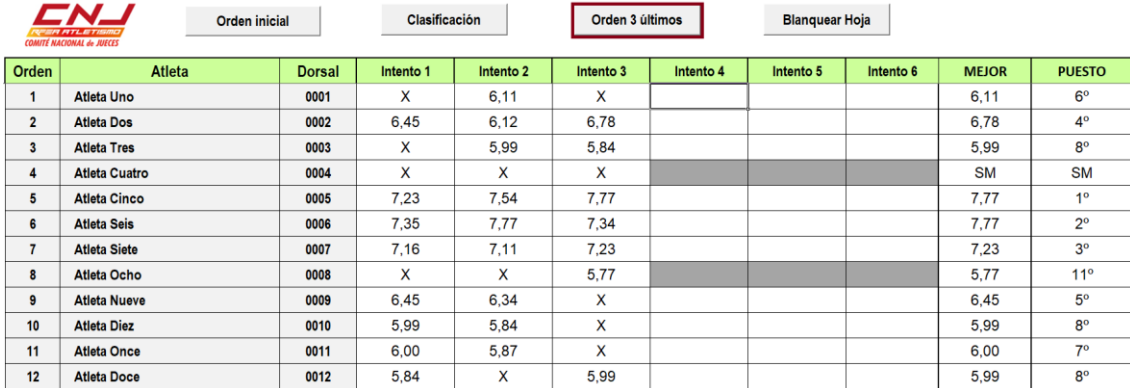

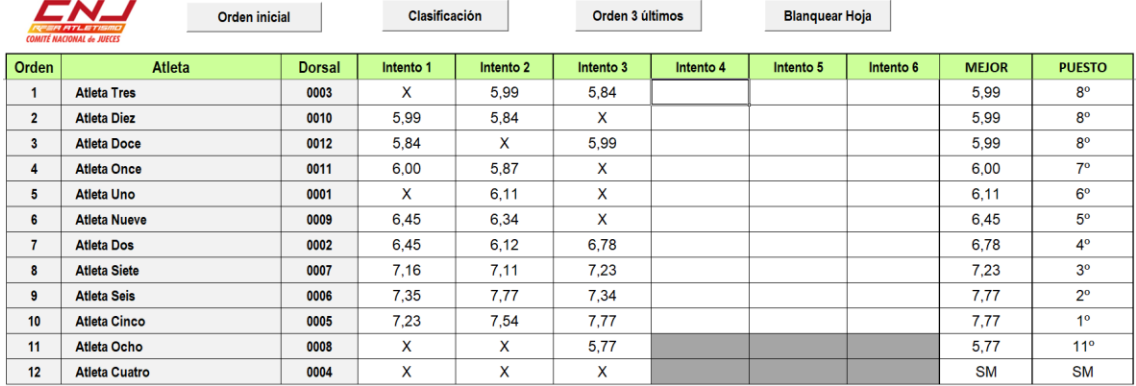

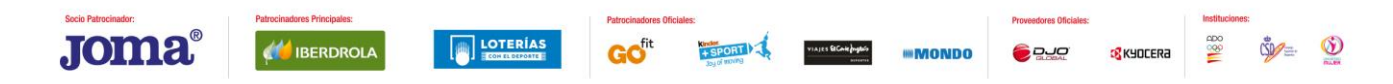

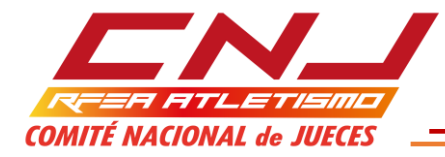

#### **Clasificación**

 $\overline{a}$  .  $\overline{a}$ 

 $-2$ 

Ordena a los atletas en la hoja RECOGIDA DE DATOS y por extensión a HOJA DE CAMPO de acuerdo con la clasificación en el momento en que se ejecute la macro. No es necesario esperar al final del concurso para poder ejecutarla.

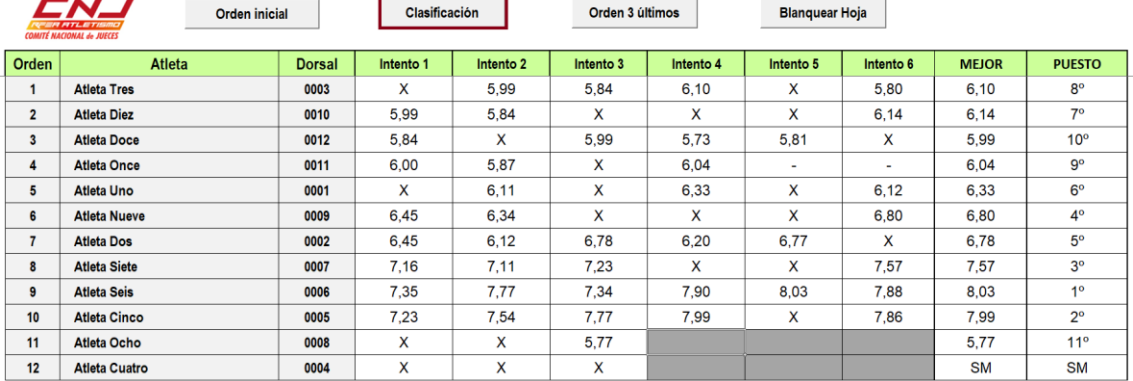

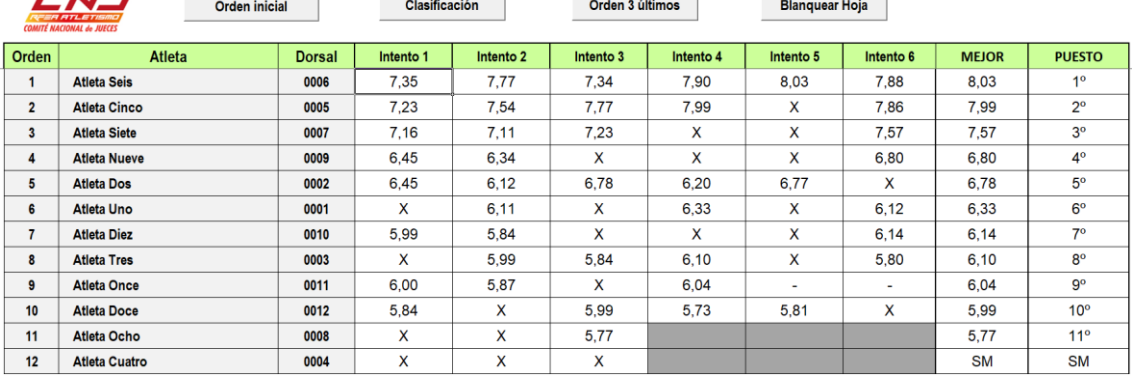

Recordemos que, el orden que aparezca en la hoja RECOGIDA DE DATOS, se refleja, automáticamente en la HOJA DE DATOS.

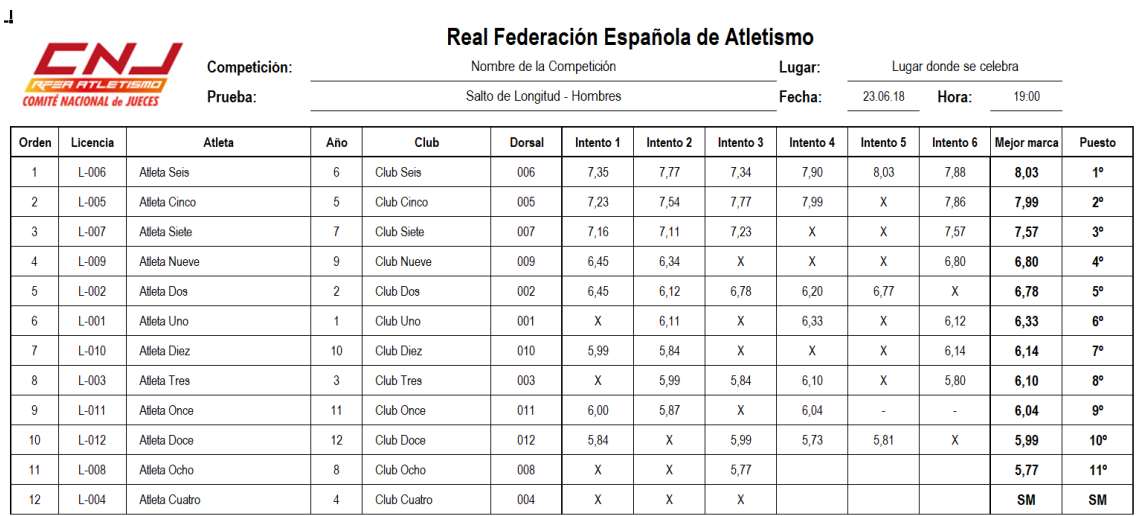

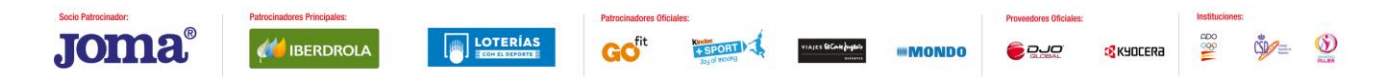

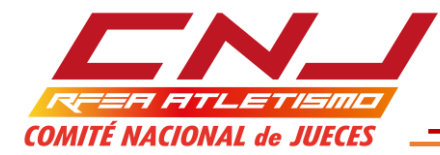

#### **Orden Inicial**

an an a

En cualquier momento, podemos volver a la ordenación inicial de los atletas, ejecutando la macro Orden Inicial

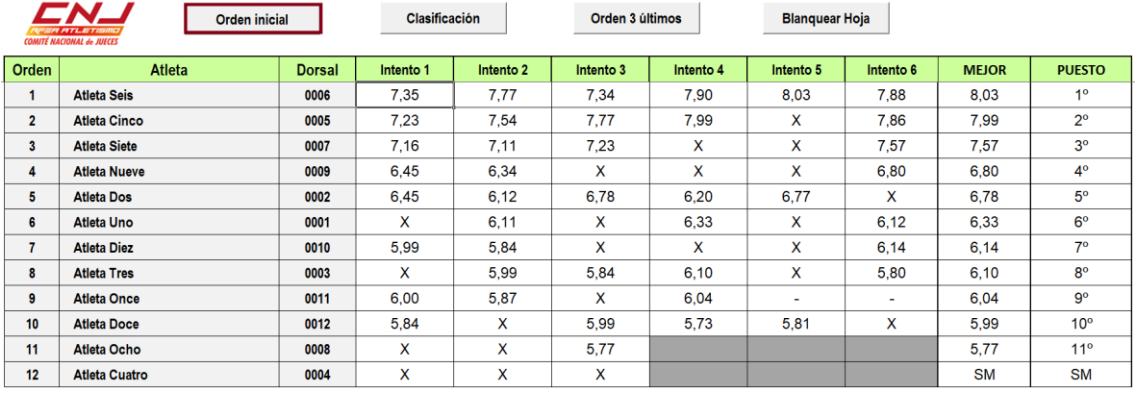

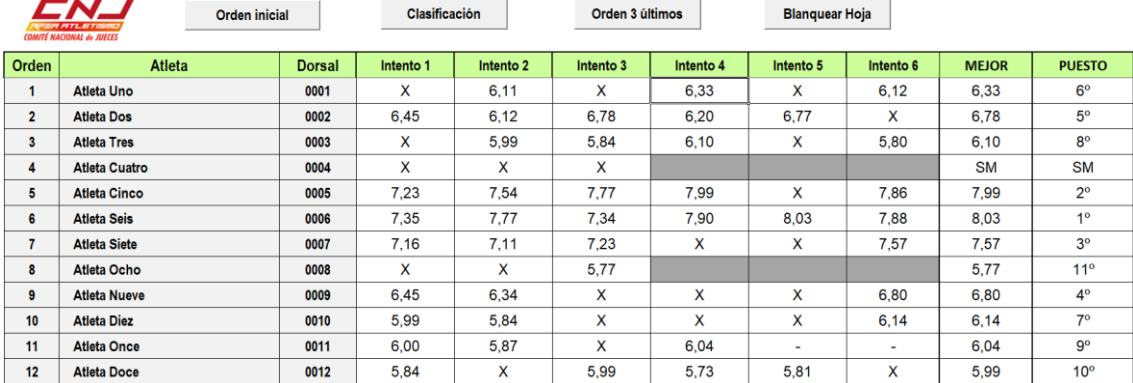

# y su correspondiente traslación a HOJA DE DATOS:

#### Real Federación Española de Atletismo Competición: Nombre de la Competición Lugar: Lugar donde se celebra Prueba: Salto de Longitud - Hombres Fecha: 23.06.18 Hora:  $19:00$ **HIECES** Orden Licencia Atleta Año Club Dorsal Intento 1 Intento 2 Intento 3 Intento 4 Intento 5 Intento 6 Mejor marca Puesto  $L=001$ Atleta Und  $\overline{1}$ Club Uno  $001$  $\mathbf{x}$  $6,11$  $\overline{\mathbf{x}}$  $6,33$  $\overline{\mathbf{x}}$  $6,12$  $6,33$  $6^{\circ}$  $\overline{1}$  $\overline{2}$  $L-002$ Atleta Dos  $\overline{2}$ Club Dos  $002$  $6,45$  $6,12$  $6,78$  $6,20$  $6,77$  $\overline{\mathbf{x}}$  $6,78$  $5^{\circ}$  $\overline{\mathbf{3}}$  $L-003$  $\overline{\mathbf{3}}$  $\overline{003}$ 5,84  $6,10$  $5,80$  $8^\circ$ Atleta Tres **Club Tres**  $\mathsf{\tilde{X}}$  $5,99$  $\bar{\mathbf{x}}$  $6,10$  $L-0.04$  $004$  $\overline{\mathbf{x}}$  $\bar{x}$ SM SM  $\overline{4}$ Atleta Cuatro  $\overline{4}$ Club Cuatro  $\mathsf{x}$  $\overline{\mathbf{5}}$ 005  $7,23$  $\frac{1}{7}$ 7,99 7,86  $\overline{2^{\circ}}$  $L-005$ Atleta Cinco  $\overline{\mathbf{5}}$ Club Cinco  $7,54$  $\mathbf{x}$  $7,99$ 006  $7,35$  $7, 77$  $7,34$  $7,90$  $8,03$ 7,88  $1^{\circ}$  $6\overline{6}$  $L-006$ Atleta Seis  $\overline{\mathbf{6}}$ **Club Seis** 8,03  $\overline{7}$  $L-007$  $\overline{007}$  $7,16$  $7,23$  $\overline{\mathbf{x}}$  $7,57$  $3<sup>°</sup>$ Atleta Siete  $\overline{7}$ **Club Siet**  $7,11$  $\bar{\mathbf{x}}$  $7,57$  $\overline{008}$  $\frac{1}{5,77}$  $\overline{11^{\circ}}$ 8  $L-008$ Atleta Ocho  $\pmb{8}$ Club Ocho  $\overline{\mathbf{x}}$  $\overline{\mathbf{x}}$  $5,77$  $\overline{9}$  $\overline{009}$  $6,45$  $\overline{4^{\circ}}$  $L-009$ Atleta Nueve 9 **Club Nueve**  $6,34$  $\mathbf{\hat{x}}$  $\bar{\mathbf{x}}$  $\bar{\mathbf{x}}$  $6,80$  $6,80$  $\overline{10}$  $\overline{010}$  $5,99$  $5,84$  $\overline{\mathbf{x}}$  $6,14$  $7^\circ$  $L-010$ Atleta Diez  $10$ **Club Diez**  $\overline{\mathbf{x}}$  $\bar{\mathbf{x}}$  $6,14$  $\overline{11}$  $\overline{11}$  $\overline{011}$  $6,00$  $rac{1}{5,87}$  $\overline{\mathbf{x}}$  $6,04$  $\overline{9^{\circ}}$  $L-011$ Atleta Once Club Once 6,04  $\overline{12}$  $L-012$  $\overline{12}$ Club Doce  $\overline{012}$  $5,84$  $5,99$  $\frac{1}{5,73}$  $5,81$  $\overline{10^{\circ}}$ Atleta Doce  $\mathbf{x}$  $\overline{\mathbf{x}}$ 5,99

## **Blanquear Hoja:**

Borra todos los datos y prepara la hoja para una nueva utilización.

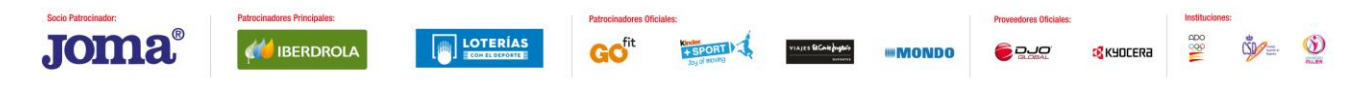

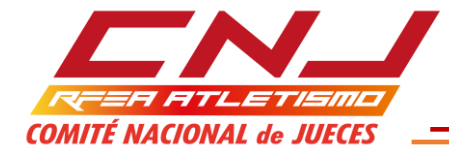

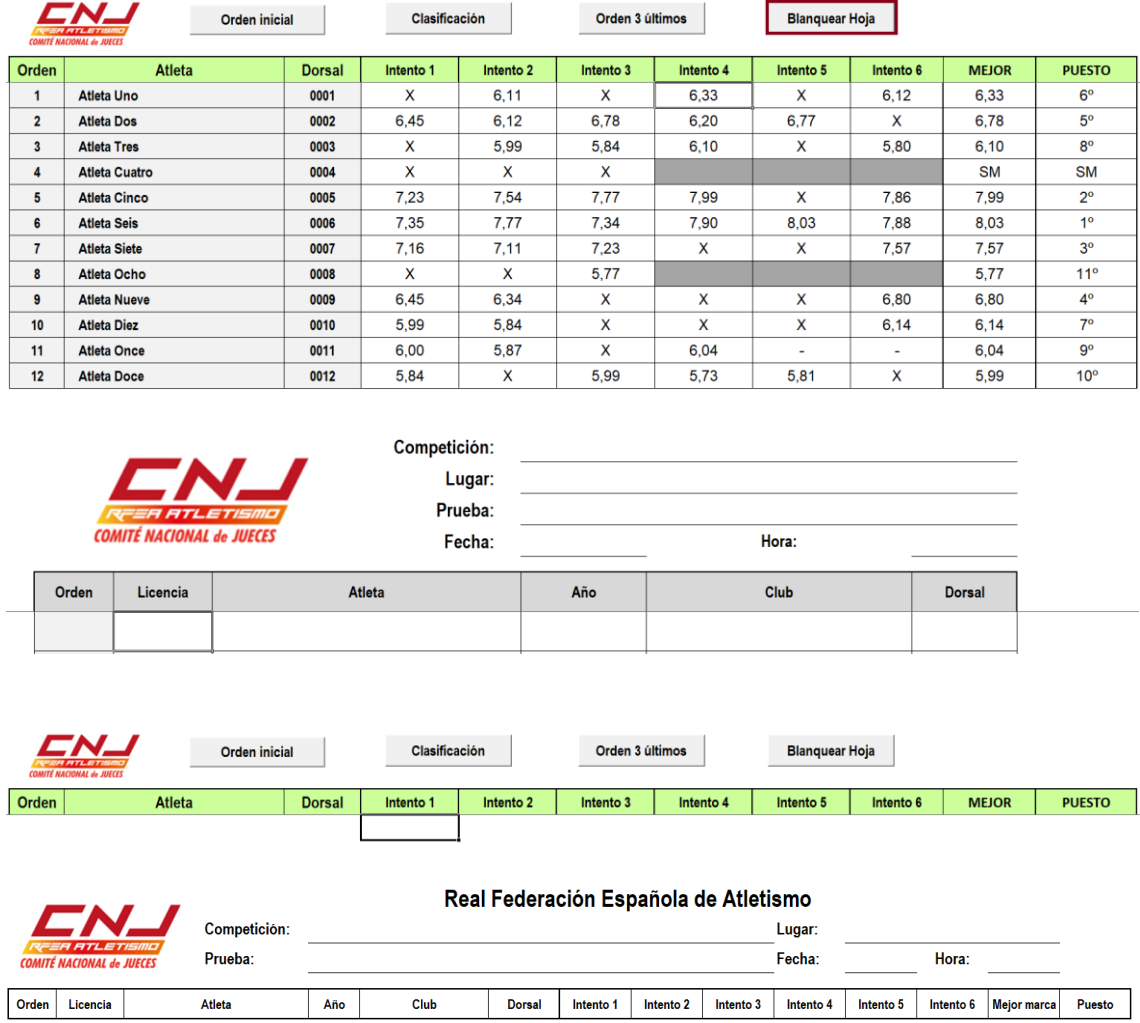

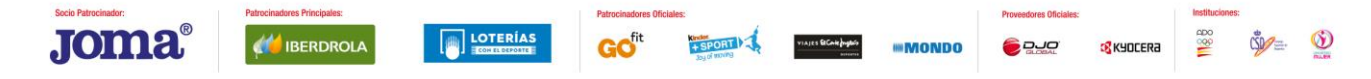

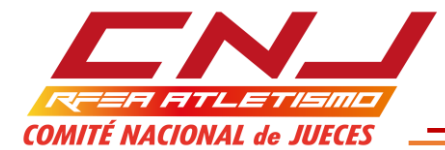

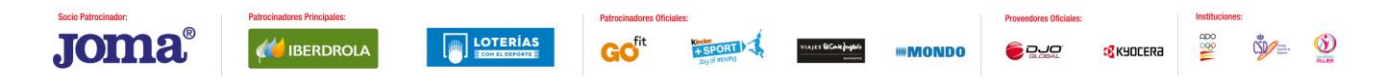